## **Slope and Intercept of Absolute Value Functions**

The absolute value of a real number  $x$  is defined by the following:

$$
|x| = \qquad x \text{ if } x \ge 0
$$
  
-x if  $x \le 0$ 

If *n* is a positive number, there are two solutions to the equation  $|f(x)| = n$  because there are exactly two numbers with the absolute value equal to *n: n* and -*n.* The existence of two distinct solutions is clear when the equation is solved graphically.

An absolute value function can be presented as  $y = a|x-h| + k$ . The graph moves as the changes of slope *a, x-*intercept *h,* and *y-*intercept *k.*

## Consider various absolute value functions and check the relation between the graphs and the values of coefficients. **Example**

*1.* Graph  $y = |x|$ 

**2.** Graph  $y = |x-1|$  and  $y = |x|-1$  using Rapid Graph feature.

**Before** There may be differences in the results of calculations and graph plotting depending on the setting. **Starting** Return all settings to the default value and delete all data. Set the zoom to the decimal window:  $\boxed{200M}$   $\boxed{A}$  ( $\boxed{E NTER}$   $\boxed{2ndF}$   $\boxed{\nabla}$ )  $\boxed{7}$ 

## **Step & Key Operation Display Notes**

**1-1** Enter the function  $y = |x|$  for Y1.

**Y= MATH B 1 <sup>X</sup>/ /T/***n*

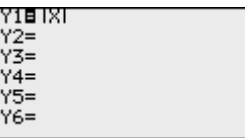

*1-2* View the graph.

**GRAPH**

**Y=**

**ENTER 0**

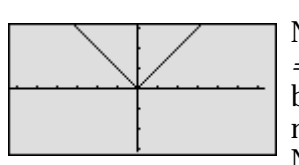

Notice that the domain of *f*(*x*)  $= |x|$  is the set of all real numbers and the range is the set of non-negative real numbers. Notice also that the slope of the graph is 1 in the range of  $X > 0$ and -1 in the range of  $X \leq 0$ .

*2-1* Enter the standard form of an absolute value function for Y2 using the Rapid Graph feature.

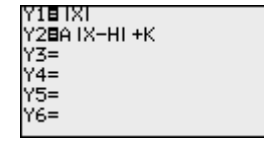

aaaaaaaaaaaaaaaaaaaaaaaaaaaaaaaaaaaaaaaaaaa aaaaaaaaaaaaaaa

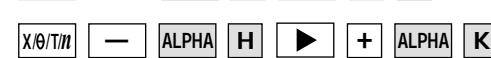

**ALPHA A MATH 1B**

*2-2* Substitute the coefficients to graph  $y = |x - 1|$ .

2nd F | SUB | 1 | | ENTER | | 1 | | ENTER

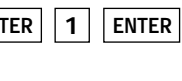

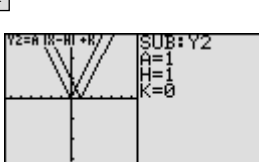

SHARP

## **Step & Key Operation Display Notes**

*2-3* View the graph.

**GRAPH**

Notice that placing an  $h$  ( $>0$ ) within the standard form *y* =  $a | x - h | + k$  will move the graph right *h* units on the *x*axis.

Change the coefficients to graph *2-4*  $y = |X| - 1.$ 

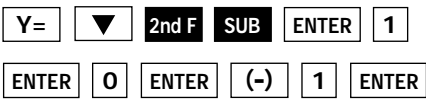

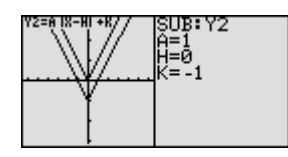

*2-5* View the graph. **GRAPH**

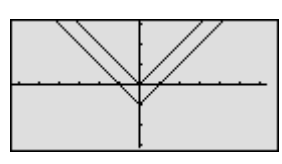

Notice that adding a  $k$  ( $>$ 0) within the standard form  $y=a|x-h|+k$  will move the graph up *k* units on the *y*-axis.

The EL-9900 shows absolute values with  $| \cdot |$ , just as written on paper, by using the Equation editor. Use of the calculator allows various absolute value functions to be graphed quickly and shows their characteristics in an easy-to-understand manner.